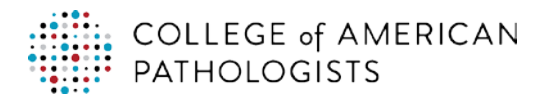

## **Overview**

The American Board of Pathology (ABP) and the Accreditation Council for Continuing Medical Education (ACCME) are developing automated reporting of diplomates' educational and practice improvement activities.

The ABP is working towards having CME, SAM, and Improvement in Medical Practice activity credits automatically populate a diplomate's Maintenance of Certification now known as Continuing Certification (CC) Reporting forms and transcript available in PATHway via the ACCME's Program and Activity Reporting System (PARS).

With a pathologist's permission, the College of American Pathologists (CAP) will report completed courses electronically to the ABP which will populate your PATHway Profile.

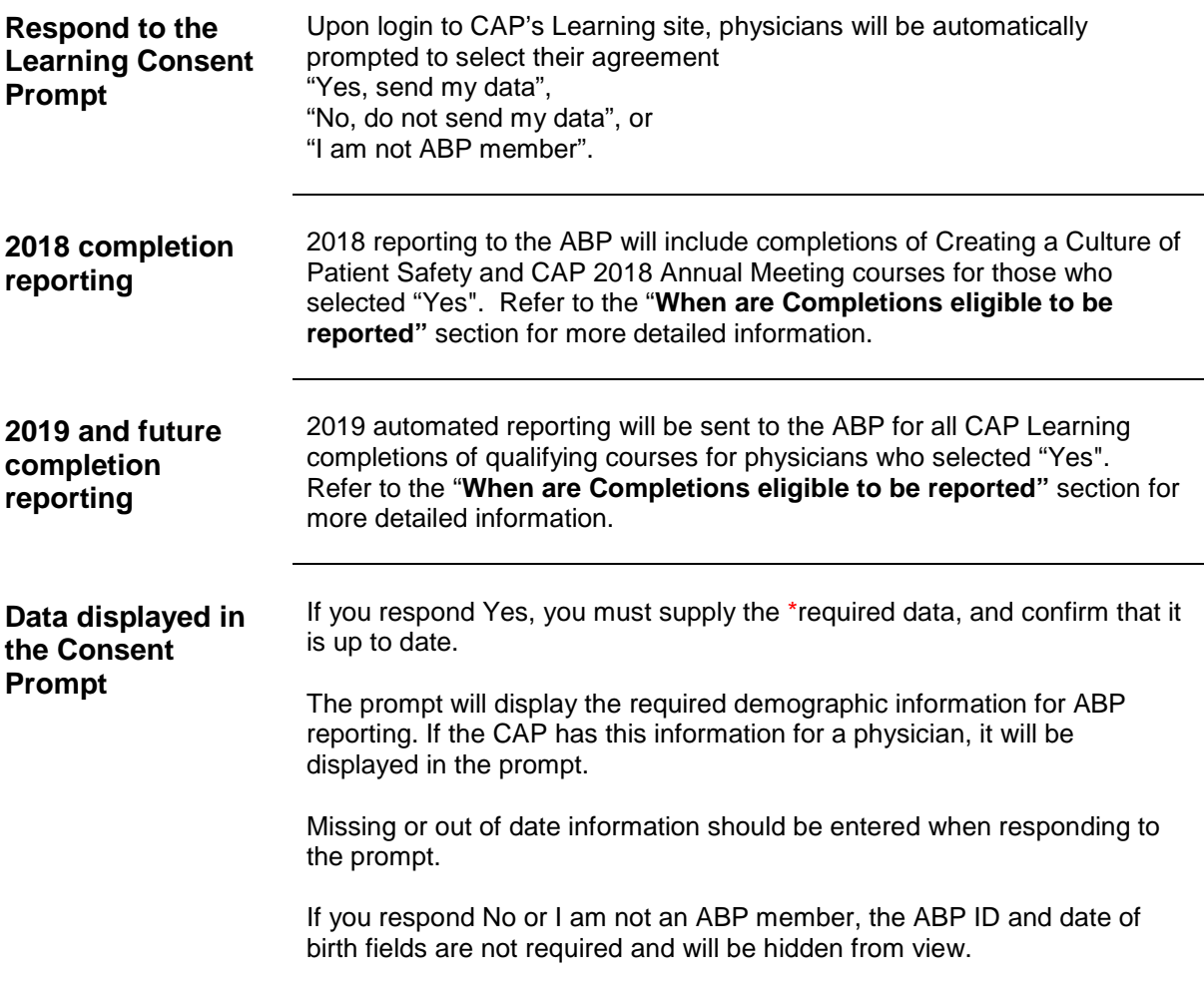

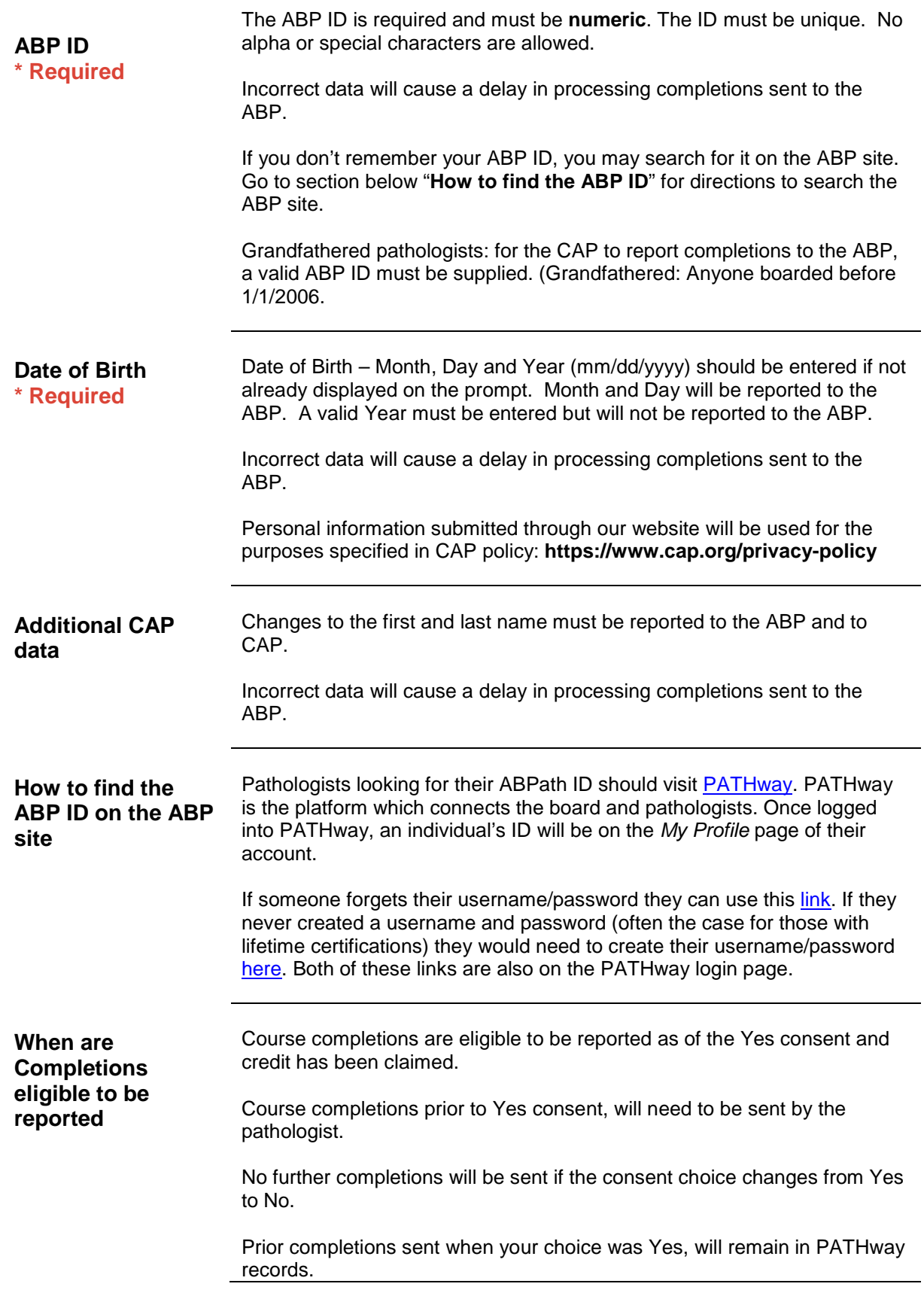

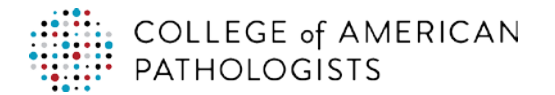

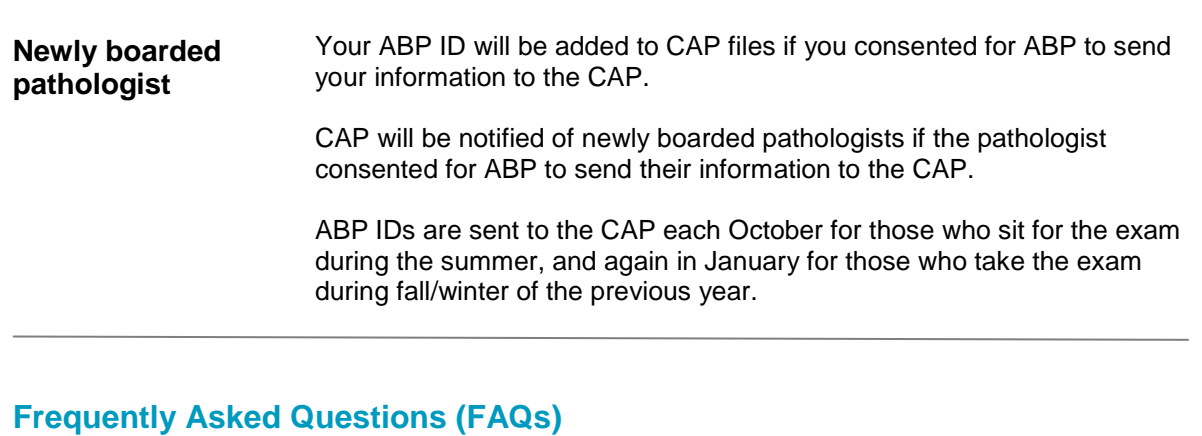

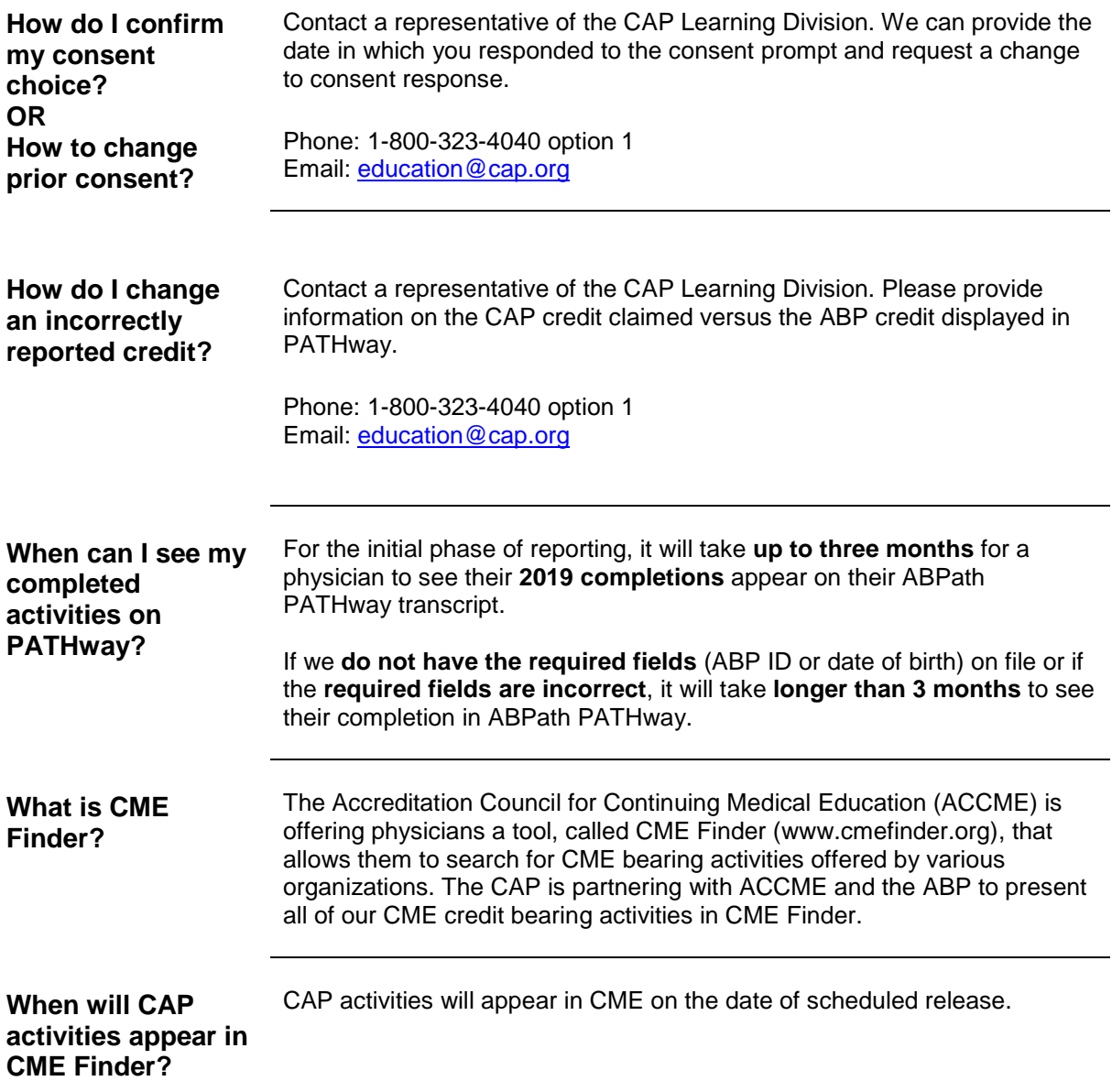

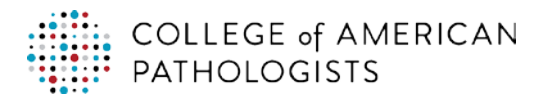

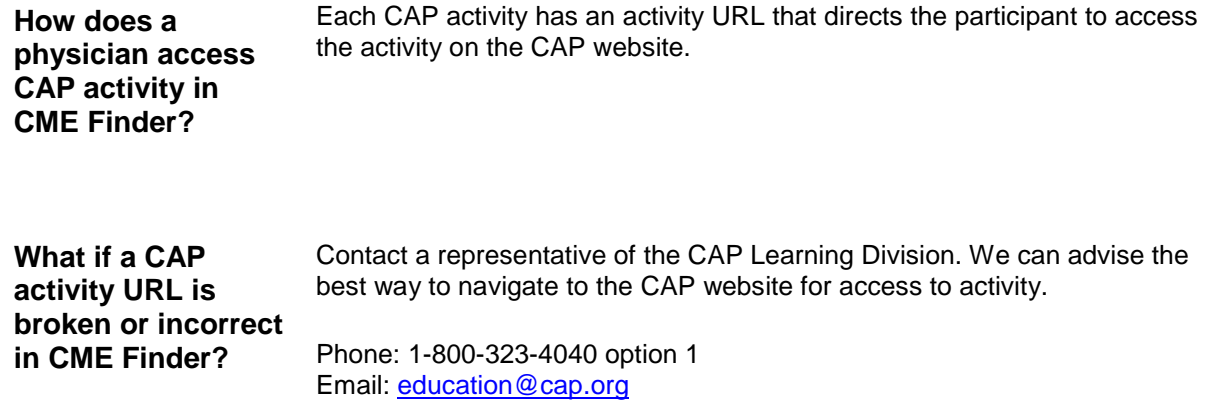

Contact a representative of the CAP Learning Division at the telephone number or email address listed below if you have any questions.

Phone: 1-800-323-4040 option 1 Email: [education@cap.org](mailto:education@cap.org)